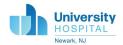

Enter a Riskonnect event whenever an unexpected occurrence or variation in care occurs that places, has placed or may place a patient in harm.

## **HOW TO ENTER A RISKONNECT EVENT**

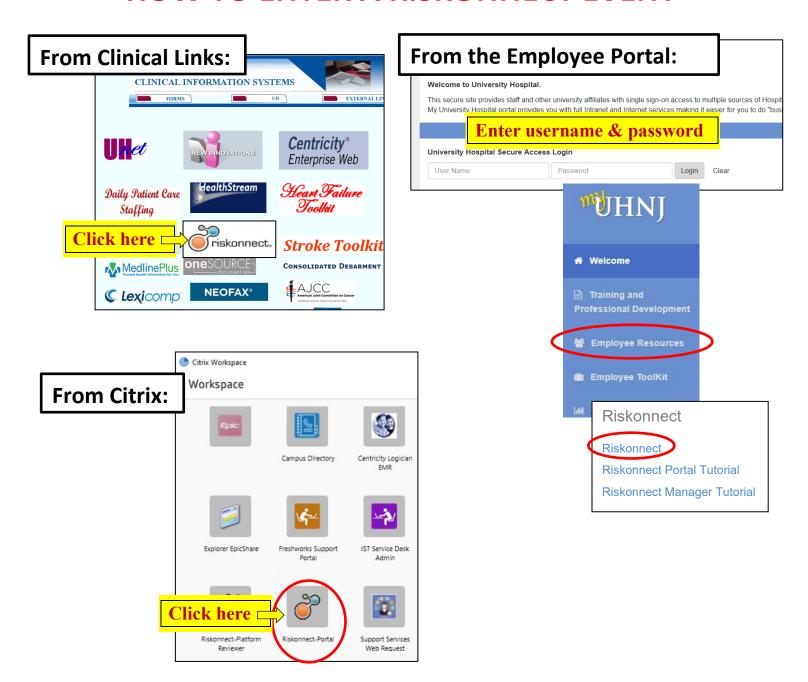

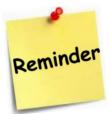

- The Riskonnect system is not for escalation. Always follow usual processes for real-time escalation.
- Enter a factual account of what happened, avoid accusations.
- **Remember** we use the information reported in these events to LEARN and IMPROVE.

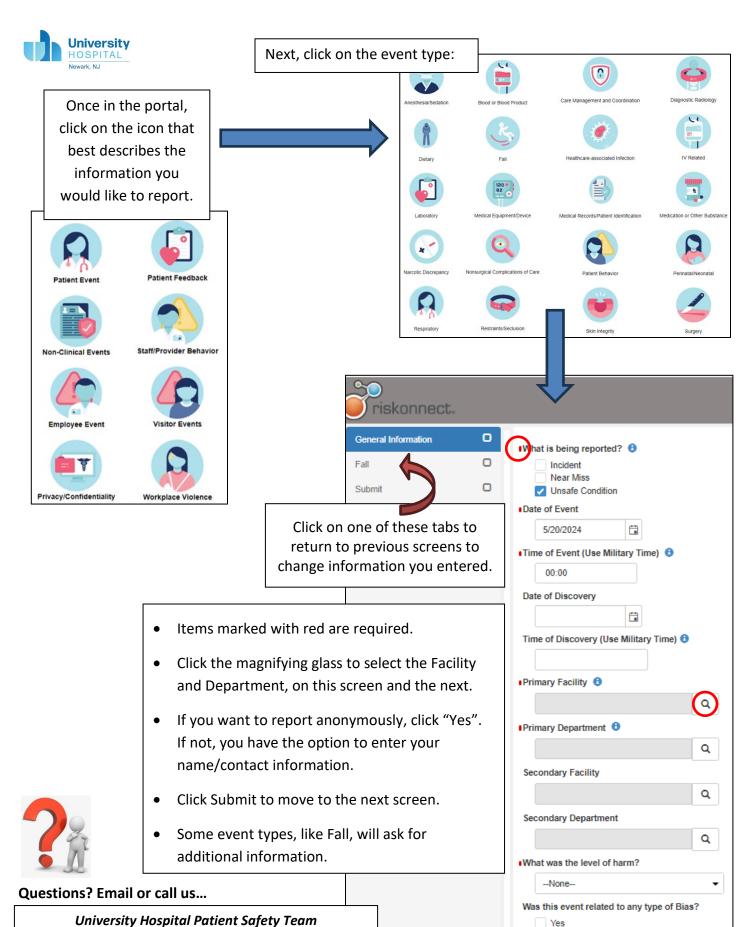

No

Do you want to report anonymously?

## **University Hospital Patient Safety Team**

Inna Mesh, Director Patient Safety & Clinical Risk 2-9317 Michelle Morales, QAPI Coord Clinical Risk 2-6426 Jill Sommer, QAPI Coord Clinical Risk 2-8308 Patricia Rondan-Mann, QAPI Coord Patient Safety 2-4114